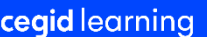

# **Programme de formation**

Organisme de formation certifié QUALIOPI, au titre de la catégorie d'action suivante : **ACTIONS de FORMATION**

Web formation Privée Cegid Expert Link for Outlook

# **Perfectionnez et approfondissez vos acquis. Durée : 0,5 jour**

# **NDA : 82 69 08902 69**

☐Fondamentaux ☒Perfectionnement ☐Complémentaire

Code article : **FS50000/06 P0011482** Mise à jour : **24/03/2023**

## **Objectifs pédagogiques**

À l'issue de cette web formation privée vous serez en mesure de perfectionner vos acquis dans le parcours que vous avez suivi concernant Cegid Expert Link For Outlook.

**Public concerné**

Profil utilisateur Client (collaborateur du cabinet).

### **Prérequis**

Le client garantit la mise à disposition des personnes et matériels nécessaires au bon déroulement de la formation. L'utilisateur doit posséder un compte dans Cegidlife. Compte 365/domaine sur M365, installation complément dans Outlook (disponible sur le store Microsoft). S'utilise sur un compte de messagerie 365. Accessible via le web, via Office 365, par les modules « courriers » (d'Outlook 365) soit dans votre Outlook de votre poste local (mais seulement sur les comptes 365). Prérequis liés aux navigateurs internet : Application non compatible Safari (Mac et Windows) et Safari Mobile (Iphone, Ipad, Ipod). Outlook 2016 à minima.

### **Limites fonctionnelles**

#### **Gestion des mots de passe liés aux dossiers.**

**ATTENTION !** Les mots de passe (qu'ils soient global au dossier ou par application) sont gérés dans cette version par exclusion des dossiers concernés. Un dossier ayant un mot de passe (même seulement sur une application (Compta, GED…)) n'est donc pas accessible. A noter : la plupart des cabinets n'utilisent pas cette notion de mot de passe sur les dossiers, mais utilisent plutôt la gestion des groupes de travail (ce qui est d'ailleurs à leur conseiller).

#### **Confidentialité**

Concernant les accès aux dossiers, la gestion de la « confidentialité par les groupes de travail » définie dans la partie « Administration » du Bureau est **prise en compte**. Un dossier attaché à un groupe de travail non autorisé à un utilisateur dans CEOD ne lui sera pas non plus accessible dans l'application. Les droits paramétrés dans les autres modules (GI…) ne sont pas pris en compte.

#### **Données clients**

Important : le point d'entrée principal à l'application est le « dossier ». Concernant la GI, seuls les clients liés à un dossier sont visibles dans l'application. Il est donc conseillé, pour chaque client GI que vous souhaitez suivre dans cette application, de faire en sorte d'avoir bien créé un dossier dans le Bureau (même sans base).

#### *Document de référence : FR\_ProgrammeFormation\_1.1\_WEB\_Individuelle* 1 / 2

#### **E**. **Web formation privée**

Cette web formation privée sur mesure, avec un consultant formateur dédié, en concertation avec le client, vient en complément d'un parcours sur les fondamentaux ou le perfectionnement de la comptabilité pour Cegid Quadra .

Réassurance de votre maitrise et compréhension des thématiques abordées.

Réponses à vos questions sur les différents sujets abordés durant votre parcours de formation.

#### **Installation Cegid Expert Link For Outlook**

- Installation Add-in sur le Store Office
- Accès au complément Cegid Expert Link
- Ajout du complément en permanence dans vos outils Outlook
- Autres moyens d'accéder au Store & d'installer l'Add-in Cegid Expert Link for Outlook

#### **Vérification d'usage**

- Utilisateur dans CegidLife (prérequis ci-dessus)
- Utilisateur dans Cegid Expert On Demand
- Adresse mail de l'utilisateur dans Cegid Expert On Demand

#### **Utilisation de l'application Cegid Expert Link For Outlook**

Depuis un mail de votre compte 365 (accès direct aux « données\documents clients » contenus dans Cegid Expert OD).

- Modes d'accès à l'application :
- Utilisation directe via le web et Office 365
- Utilisation depuis Outlook 365 (local)
- Se connecter / Se déconnecter
- Autres manipulations générales à connaître : Depuis un mail reçu
- Depuis un mail en cours de création

#### **Moyens pédagogiques et techniques**

L'apprenant suit une web formation avec l'outil Webex\* ou Microsoft Teams\*.

Le formateur partage son écran et présente un support d'animation. La formation peut associer différentes approches pédagogiques : exposés généraux, échanges avec les participants, quiz, questions-réponses, vidéos, fiches synthèses, cas pratiques…

Retrouvez votre documentation pédagogique sur https://learning.cegid.com

#### **Suivi de l'exécution**

- Appréciation continue de la progression des participants par le formateur
- Evaluation de l'atteinte des objectifs (Quiz d'évaluation, tour de table avec analyse des feedbacks)
- Évaluation de la satisfaction des participants

#### **Conditions de réalisation**

- ☐ Inter-entreprise ☐ Salle de formation
- $\boxtimes$  Intra-entreprise  $\boxtimes$  À distance
- 
- $\square$  E-learning

*\*en cas de difficulté de connexion, contactez cegidlearning@cegid.com*

#### **Information complémentaire**

Les participants en situation de handicap sont invités à prendre contact avec la Mission Handicap [\(DRH@cegid.com\)](mailto:DRH@cegid.com) ou le service formation [\(cegidlearning@cegid.com\)](mailto:cegidlearning@cegid.com) pour connaître nos dispositifs existants et nous permettre de répondre aux éventuels besoins d'aménagements supplémentaires en amont.